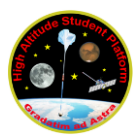

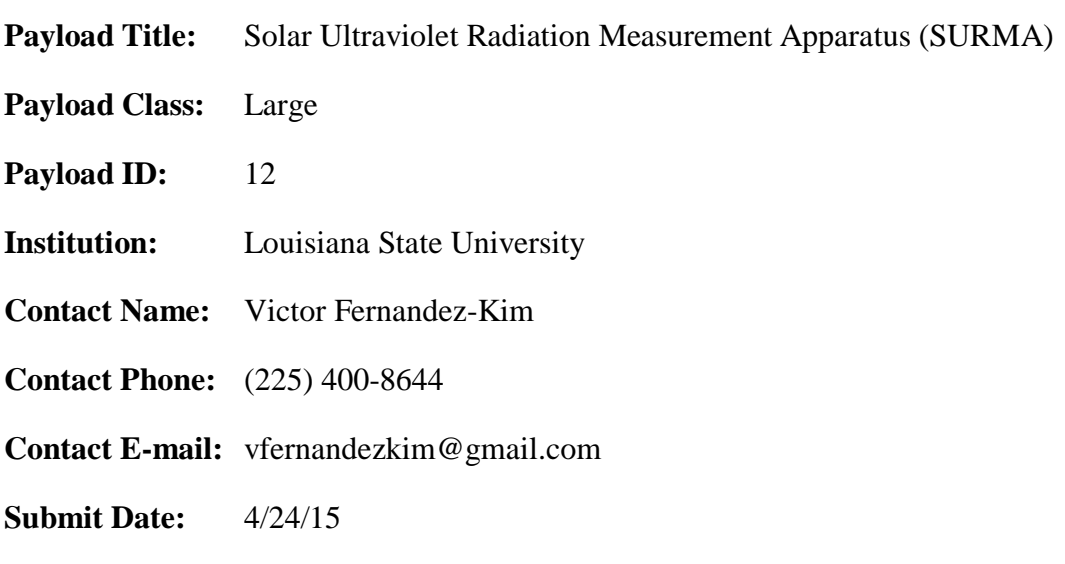

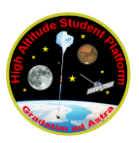

## **I. Mechanical Specifications:**

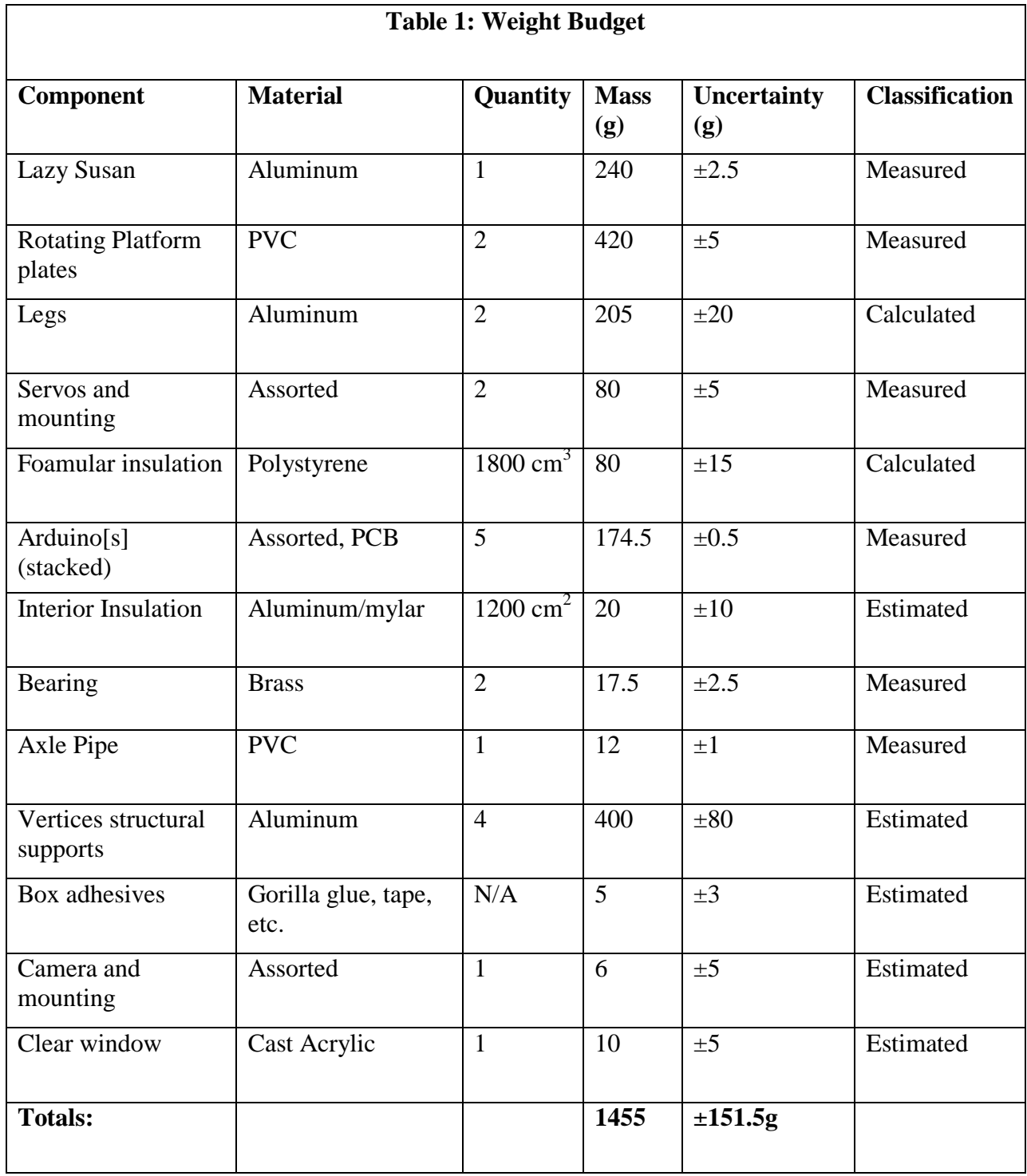

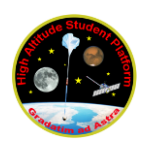

#### **Mechanical Drawings**

The payload has two main mechanical systems: the electronics bay and the mounting/orientation hardware. The electronics bay is composed of rigid polystyrene and will be equipped with thin aluminum bracers along the edges (**Figure 1**). The electronics bay will serve as the housing and thermal insulation for the internal electronic components. The internal electronics will be mounted to PVC paneling to prevent the components from shifting during flight. A servo motor will be mounted on the inside of the electronics bay box to provide elevation angle control. The models created are still incomplete and certain design aspects are still in progress. For example, the servo that will be mounted on the rotating plates (provides horizontal orientation control) (**Figure 2**) must be insulated within a small enclosure. This small enclosure that provides thermal protection is still in design and its specifications are still unknown.

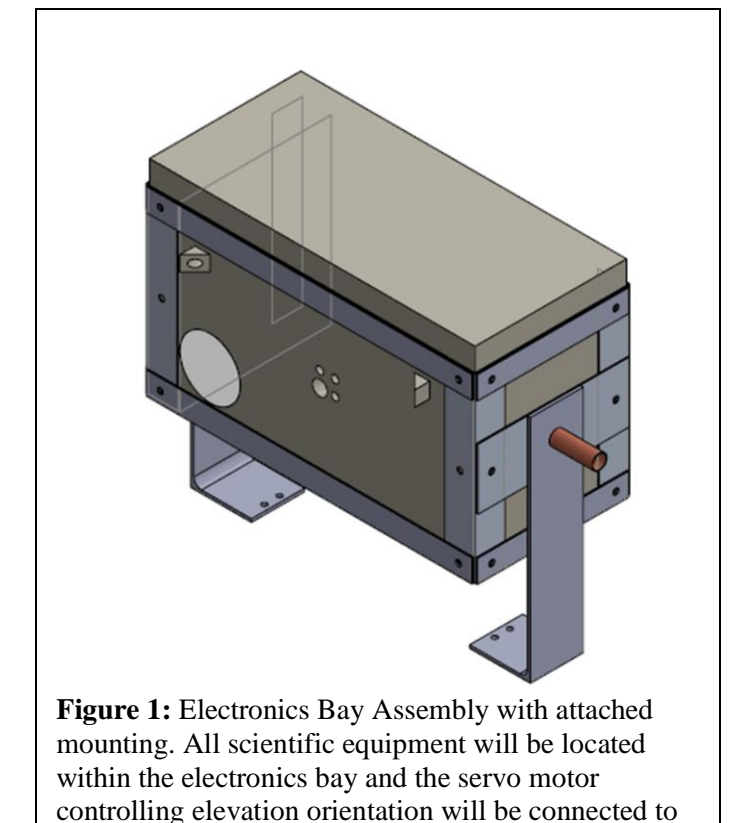

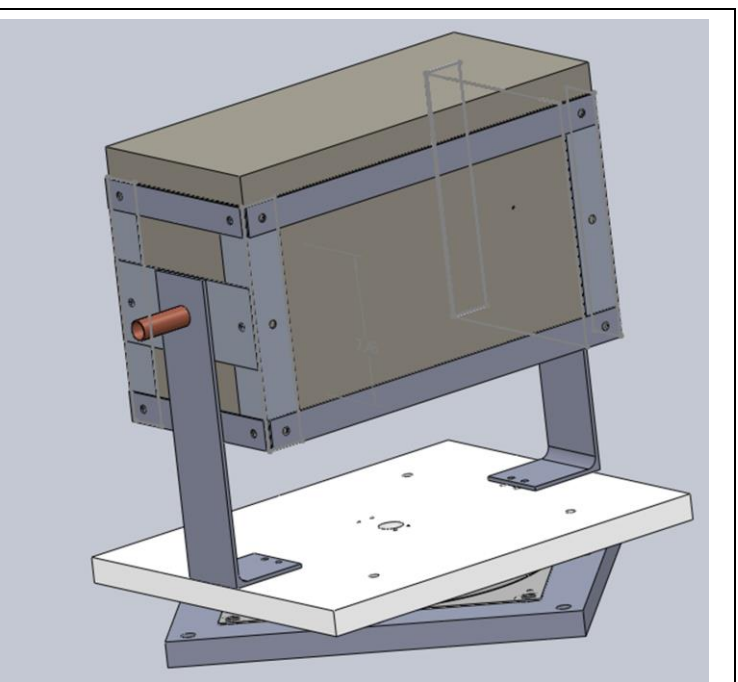

**Figure 2:** Electronics Bay mounted onto two rotational plates. A servo motor controlling horizontal orientation will be located directly under the electronics bay.

an axle (on the other side).

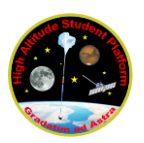

The holes in the bottom plate below the lazy susan will bolt through the mount. The power will be supplied by wires that will go through the middle of the lazy susan, then around the right side through the pipe axle into the box. The corners will be secured with sheet metal screws for structural support. There will be a hole in the front of the box filled with a clear plastic lens glued in for the use of the gnomon, with a camera behind it inside the box along the back wall. The internal structure housing will also be covered in mylar aluminum. The Arduino stack will be placed onto a thin layer of foam in the box so that it fits secured between the lid and the bottom of the box. **SURMA will not be flying anything potentially hazardous to HASP or the ground crew between or after launch.**

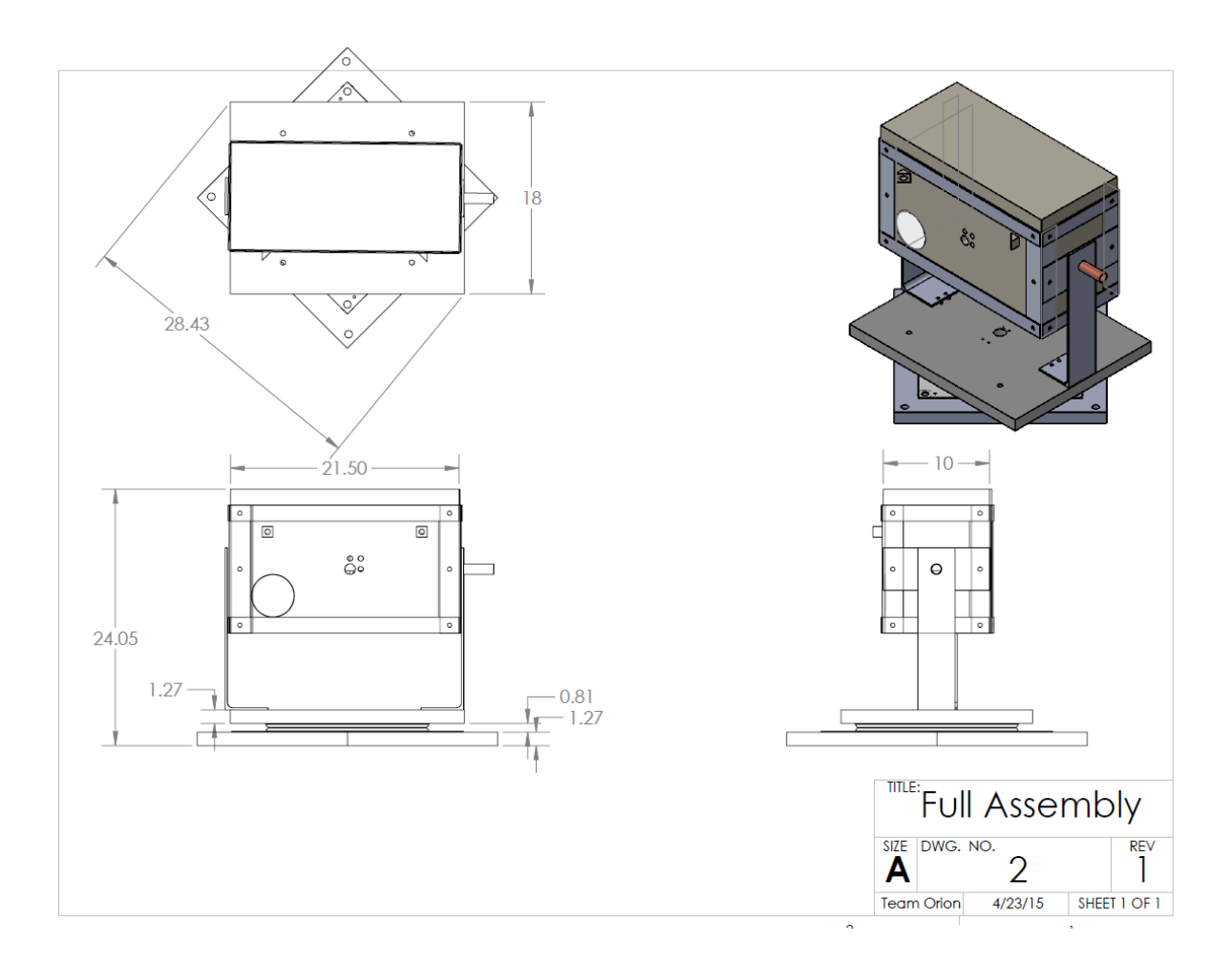

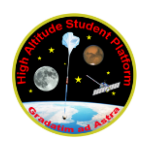

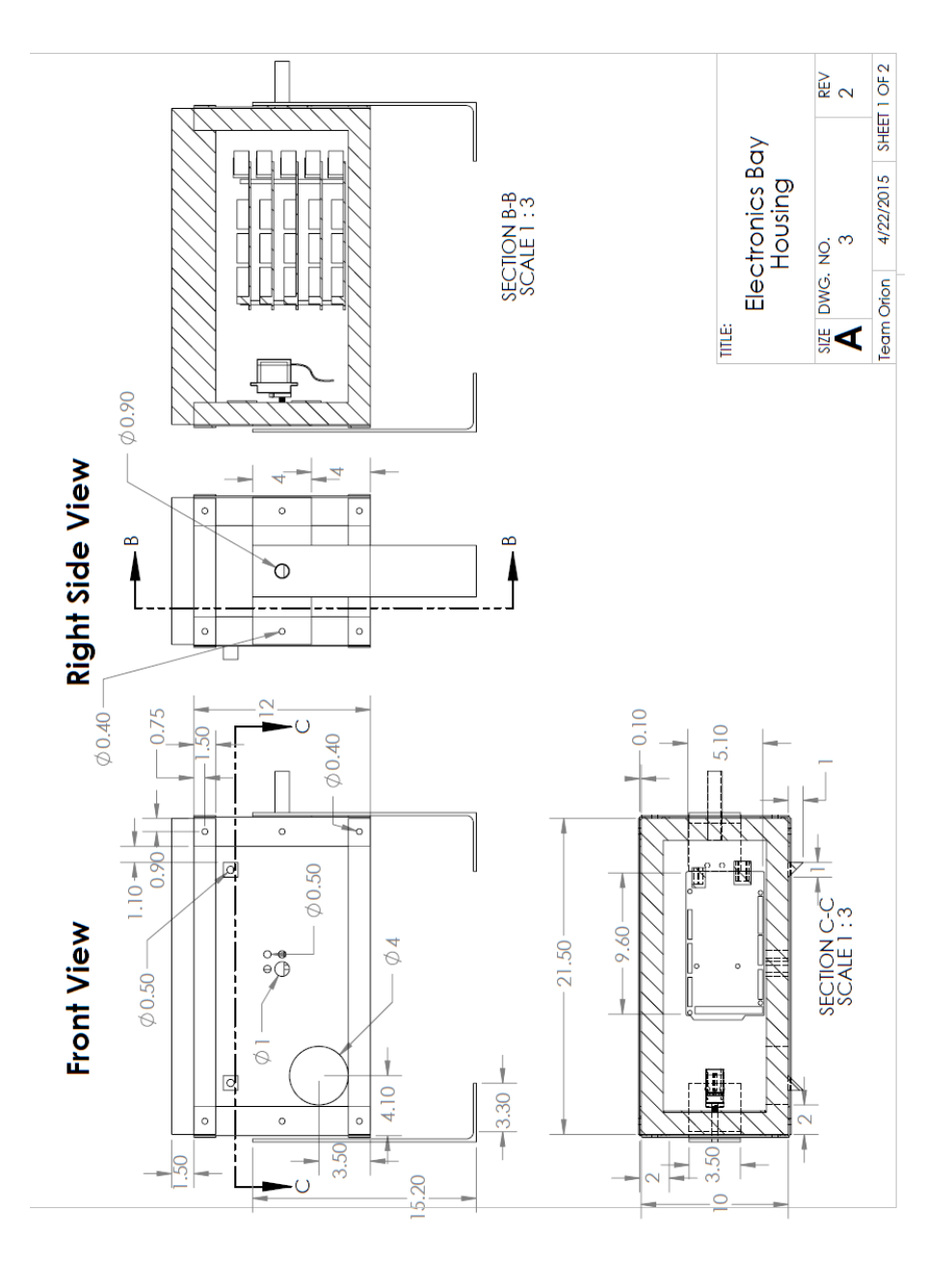

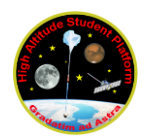

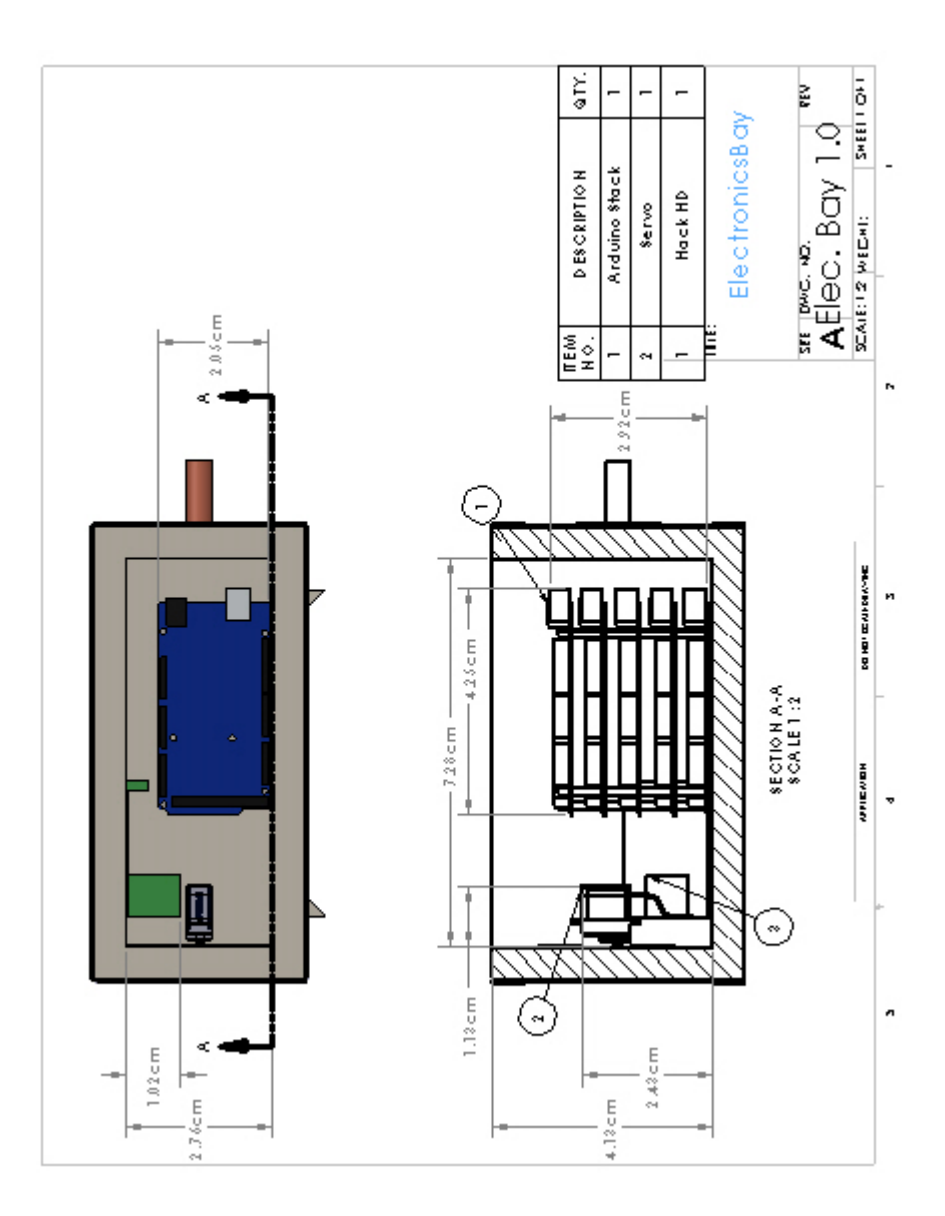

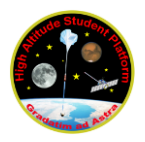

### **II. Power Specifications:**

#### **Current and Power Calculations**

The SURMA payload will use a 30W Murata UHE-12/2500-D24-C DC/DC Converter that will convert the 30 VDC to 12 VDC for the Arduino and other power components. The UHE converter is able to provide up to 12 VDC at 2.5 A while only drawing a maximum of approximately 1.4 A from the HASP Interface's 30 VDC supply. The expected current draw of the converter is shown in **Table 2**.

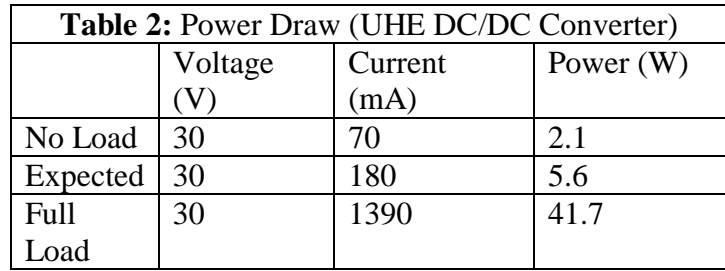

The expected load was extrapolated from the no load and full load conditions using the expected current draw of SURMA's electronic equipment. The current load on the UHE converter will be, on average, 324 mA, resulting in a 180 mA draw from the HASP Interface. The power budget for the various electronics is shown in **Table 3**.

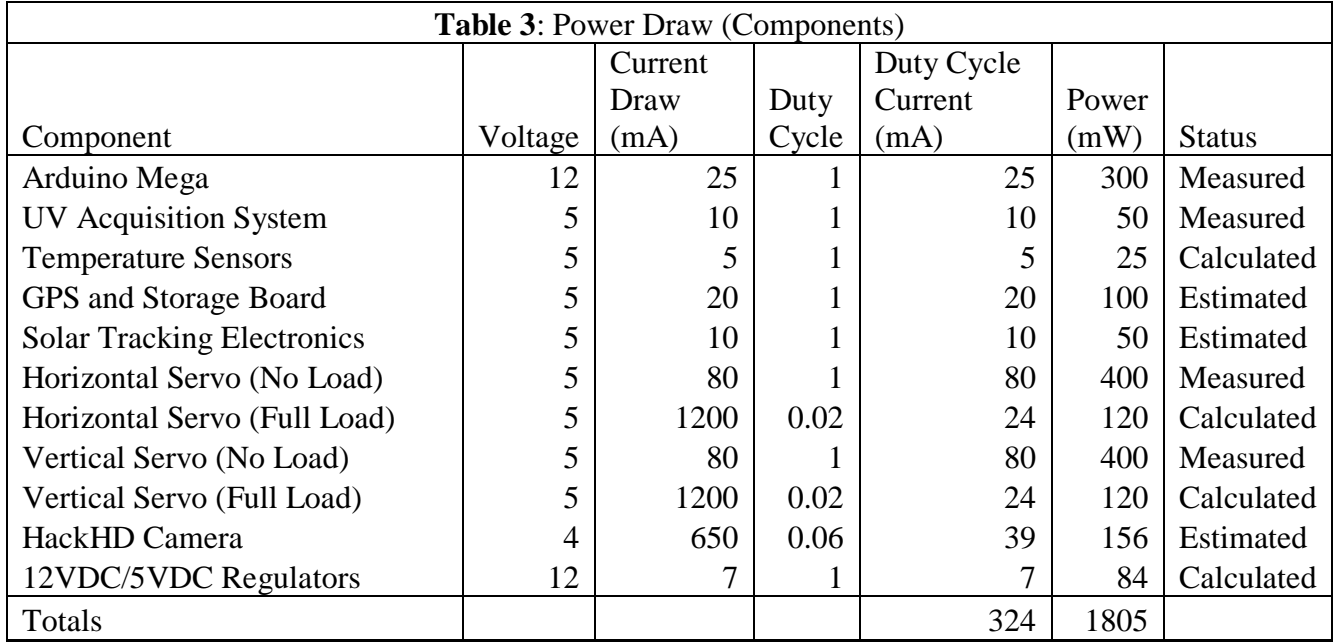

SURMA uses two servomotors to rotate the electronics bay. If a servomotor stall during the flight, 1.2 A of current will be drawn until the stall ends. Should both servos stall at the same

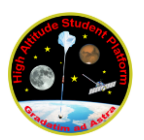

time, up to 3.1 A may be drawn at a particular moment. However, this case should not happen as SURMA will only operate on servomotor at a time. Various incident events and their respective current draws are shown in **Table 4**.

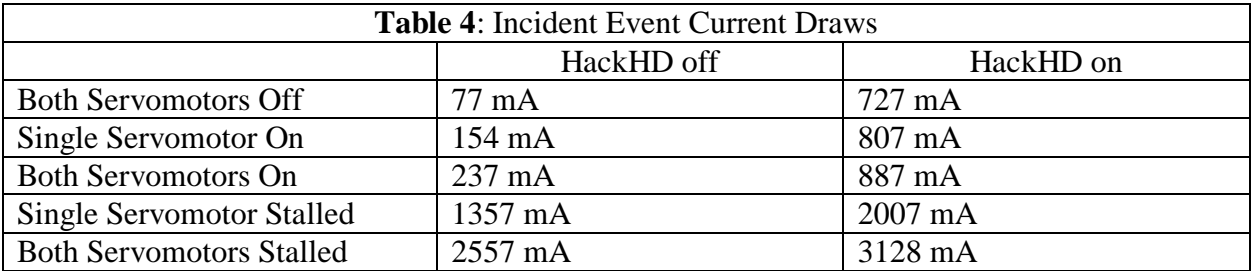

#### **Power Distribution**

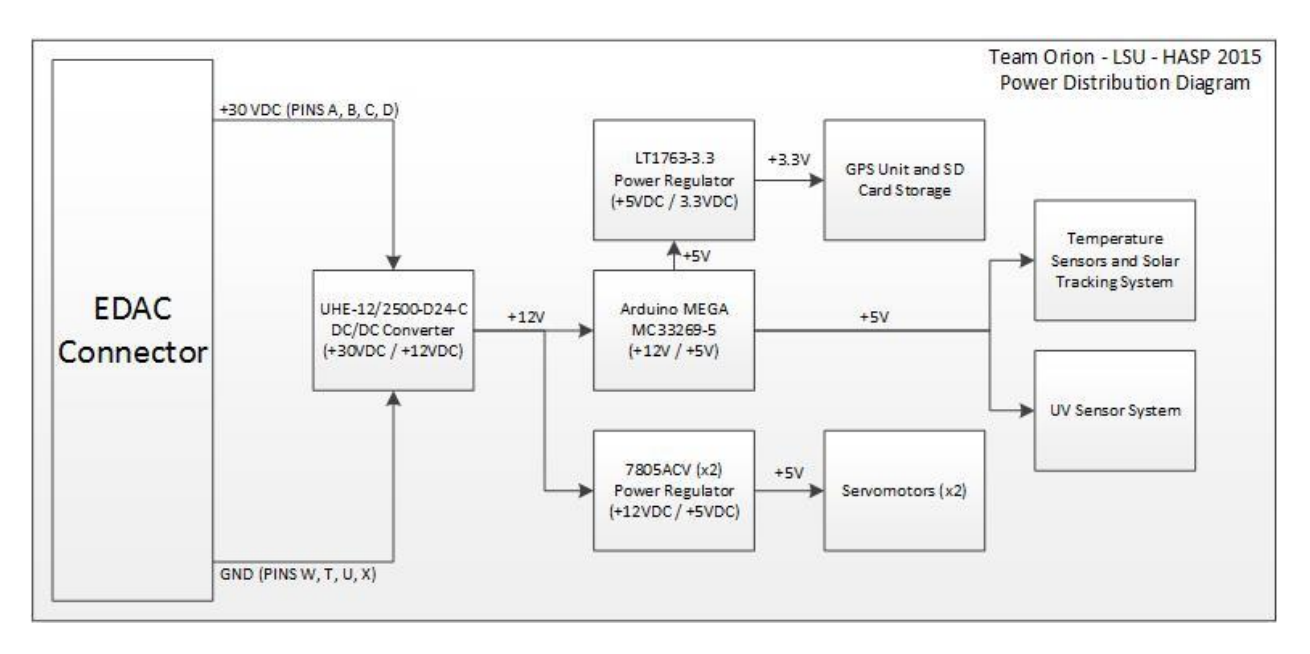

SURMA will use the 8 power lines from the EDAC 516 connector on the HASP Interface to receive power. A single UHE DC/DC Converter will ramp down the 29-31 VDC to 12 VDC to power the Arduino MEGA and the Power regulators for the servomotors. The Arduino Mega has an internal voltage regulator that will provide 5 V to the various sensors in SURMA as well as the GPS and SD Card Board. The EDAC lines used are shown in **Table 5.**

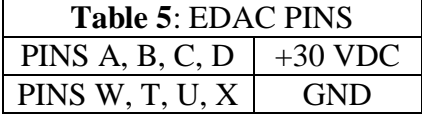

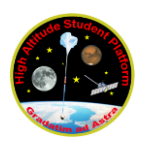

### **III. Downlink Telemetry Specifications:**

Serial data downlink will be **streamed**. Downlink will be set up as regular DATA transmissions, INFO transmissions (status updates sent down when a code from uplink command is received), and ERROR transmissions (when an error occurs). The serial downlink rate is 256 bytes per DATA transfer and 57 bytes for INFO and ERROR transfers. Large classification payloads on HASP have an allotted data rate of 4800 baud, which allows for 600 bytes of data transfer per second. This would give us maximum 2 data downlink transmissions per second with enough left over for an info or error transmission. **This would mean a serial downlink rate of 569 bytes per second (4552 bits/s).** 

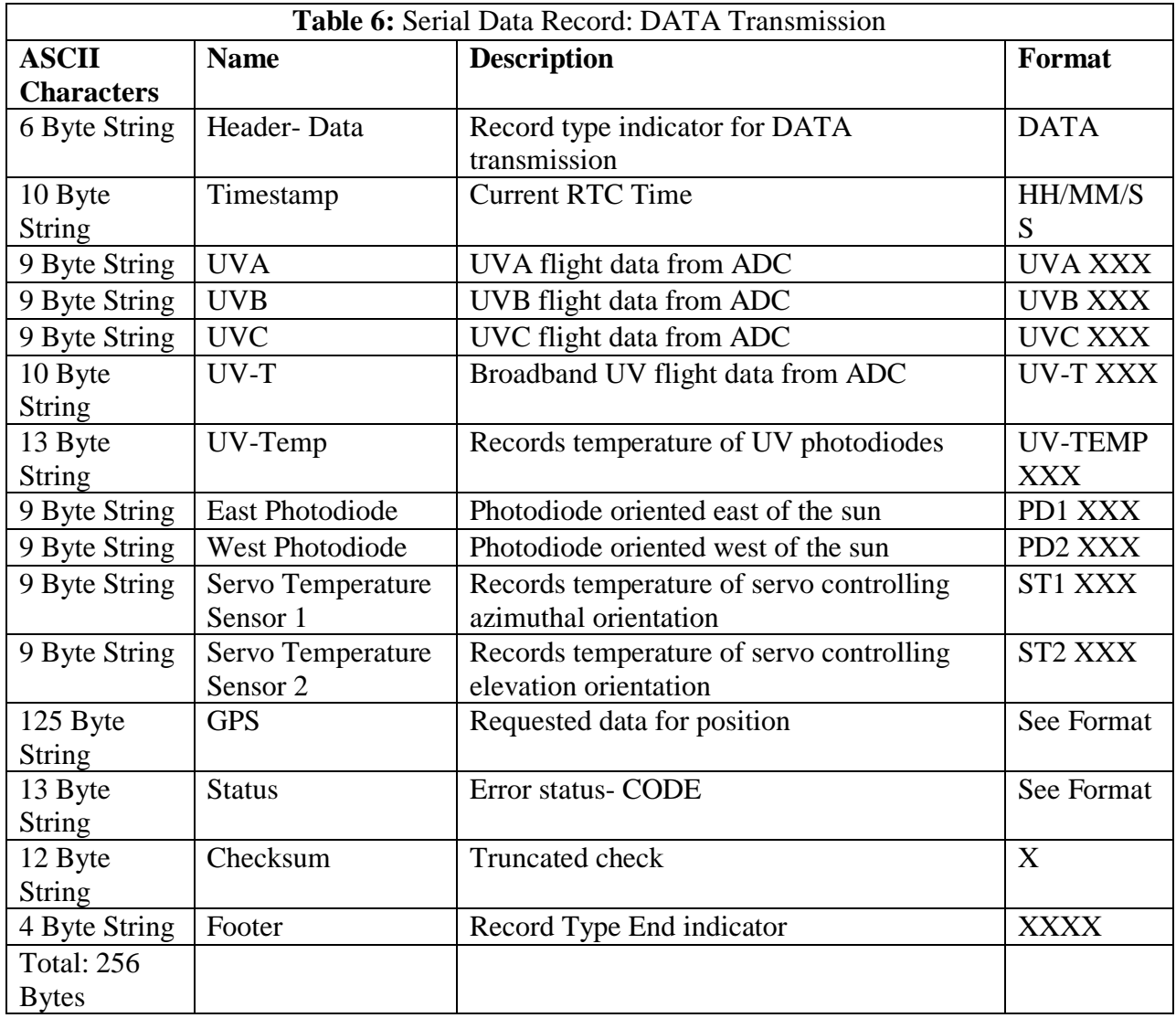

As shown in Table 6, the data sends the current timestamp, the recorded sensor data, GPS data, a flight UNIX timestamp, a status update, and a checksum. The sensor data includes all the UV

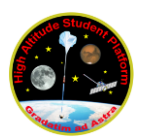

sensors and control sensors. Control sensors include the temperature sensors and the photodiodes. The GPS has a UNIX timestamp and SURMA will be equipped with an RTC timestamp to correlate the data.

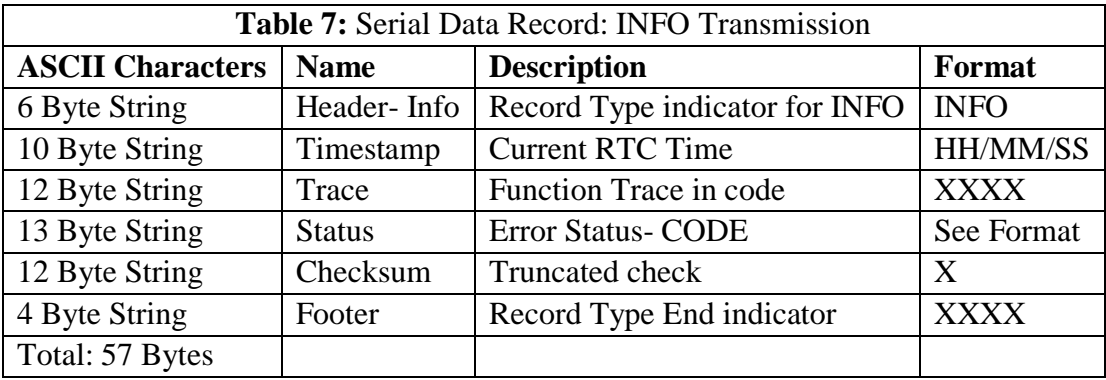

The INFO transmission works the same as the DATA transmission but must be requested by command and will not be sent automatically. Its main purpose is to send a trace code, which indicates the method or module of the code the computer is currently running, and also takes in a status update.

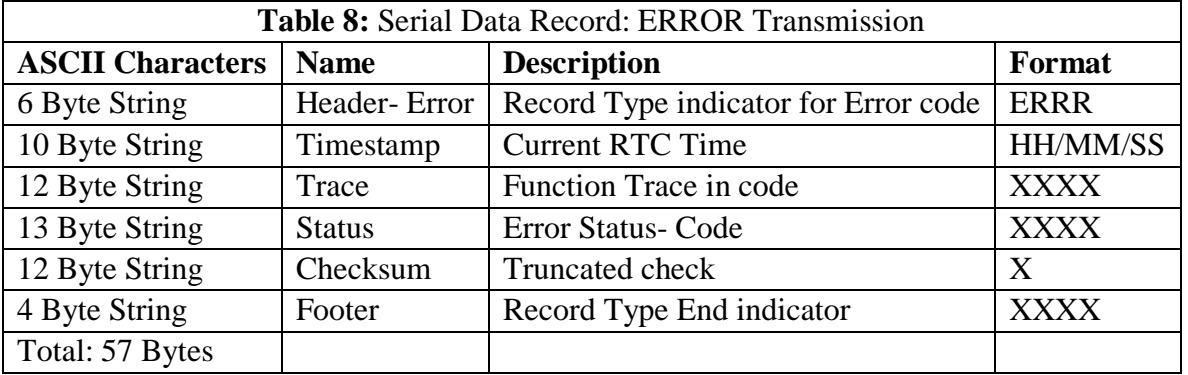

The ERRR transmission is sent automatically when the Error Code changes. The Error code exists to handle abrupt changes or issues in the code. This may include restarts, servo jamming, inability to take data, or any other issues. Some errors will prevent the code from moving on until they are fixed and manually have the code reset to 0000, these errors may include the restart error, or a temporary servo jam that rectifies itself. The error transmission includes a code trace.

#### ERROR CODES:

- 0000- Default, No current errors
- 1111- During Flight Restart
- 2222- Servo1 not moving
- 3333- Servo2 not moving
- 4444- Azimuthal photodiodes not functioning

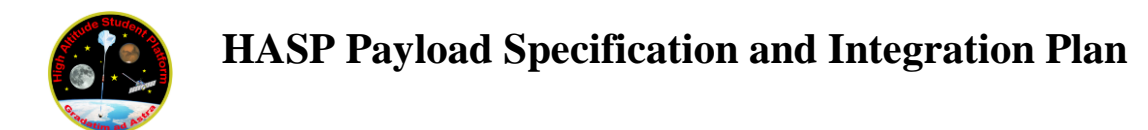

The potential error codes listed above are just examples of issues we may encounter. Through further testing more error causes and codes will be developed.

SURMA will be using **nine analog channels** as shown in Table\_.

There will only be **two discrete lines being used (Received and Transmitted Data)** and are connected to pins 2 and 3 on the HASP serial interface.

SURMA will **not have any on-board transmitters**

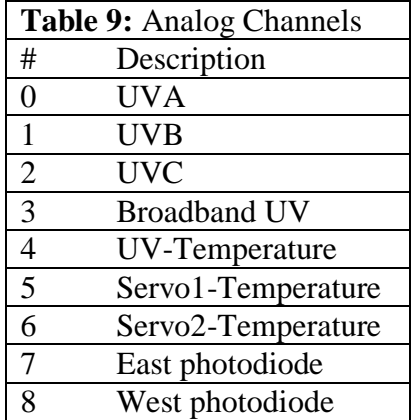

#### **Downlink Formatting**

The following show how SURMA is expected to downlink information and the format that will be displayed. Values marked with "\*" are from the HASP Interface Manuel

#### **DATA Formatting:**

DATA, HH:MM:SS, UVa XXX, UVb XXX, UVc XXX, UV-T XXX, UV-TEMP XXX, PD1 XXX, PD2 XXX, ST1 XXX, ST2 XXX, (UNIX Timestamp\*\*)\*, \$GPGGA\*, (UTC Time)\*, (Latitude ddmm.mmmm)\*, (Latitude Hemisphere, N or  $S$ )\*, (Longitude Hemisphere, E or W)\*, (Position Fix Indicator)\*, (Number of Satellites in use 00-12)\*, Horizontal Dilution of Precision, .5 to 99.9)\*, (MSL Altitude, -9999.9 to 99999.9 meters)\*, (Geoidal height, -999.9 to 9999.9 meters\*), (Differential GPS (RTCM SC-104) data age, number of seconds since last valid RTCM transmission, nu1l if non-DGPS)\*, (Differential Reference Station ID, 0000 to 1023, null if non-DGPS)\*, (GPS CHECKSUM)\*, (Flight UNIX timestamp), Status XXXX, Checksum X, ENDD,

#### **INFO Formatting:**

INFO, HH:MM:SS, (TRACE a binary number 0000-1111), Trace XXXX, Status XXXX, Checksum X, ENDI

#### **ERRR Formatting:**

ERR, HH:MM:SS, (TRACE a binary number 0000-1111), Status XXXX, Trace XXXX, Checksum X, ENDE

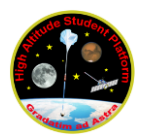

### **IV. Uplink Commanding Specifications:**

SURMA **shall require uplink command capabilities** and **will not be uplinked at regular intervals**. Uplinks should only occur in response to errors and necessary manual adjustments to the system. That being said, Team Orion plans to make no uplink transmissions unless something happens, however, the design of SURMA has extensive ability to handle and report errors, and respond to uplink commands. **SURMA has no on-board receivers.**

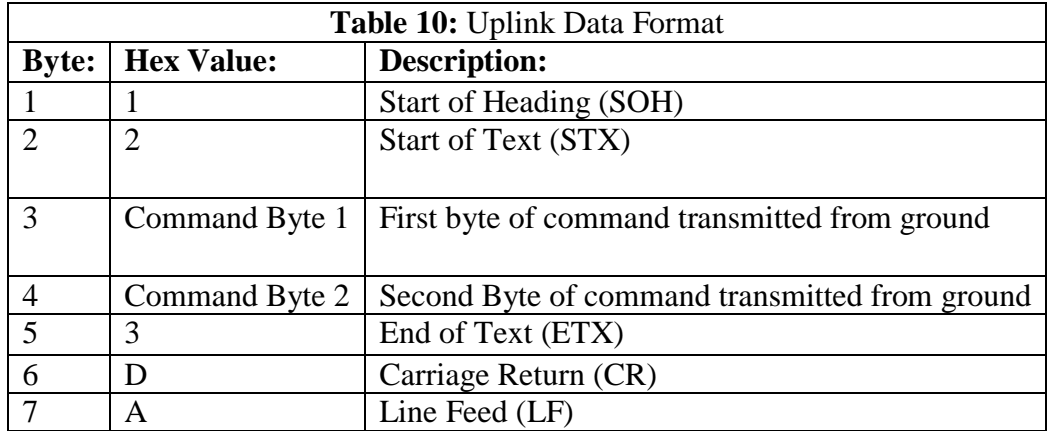

The uplink data format used will be the default/suggested format listed in the Interface Manual: The command system shall come in to the on board Arduino on an RX receiving line. This line will be set to a word in the system code. This word shall take in each command byte and run the values into the system. They will be encoded for two sets of control, the first byte will be encoded for system control and error adjusting, and the second byte will be dedicated to control of the vertical rotational system.

#### **Uplink Commands**

Byte 1 XXXXXXXX will correspond to the error codes and will be used in case of a needed control of the horizontal system. The value will be between 0 and FF, however, shall also be encoded to certain binary values for control, a command byte of 00000000 will send no value and no response will come from the system for it, while a value of 0000XXXX will send a command to control the horizontal system by the amount held on the second nibble of the byte, this set up allows for command control coded to the nibble. There is an issue here of limiting the rotation of the horizontal system to only values less than a nibble, however this should not be an issue as horizontal corrections should not exceed the F hexadecimal value maximum, this is for positive rotations. The vertical system will use a planned .txt file for control of the rotational system. Table 11 provides a list of the optional codes that are planned to be included.

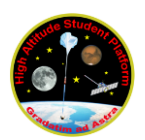

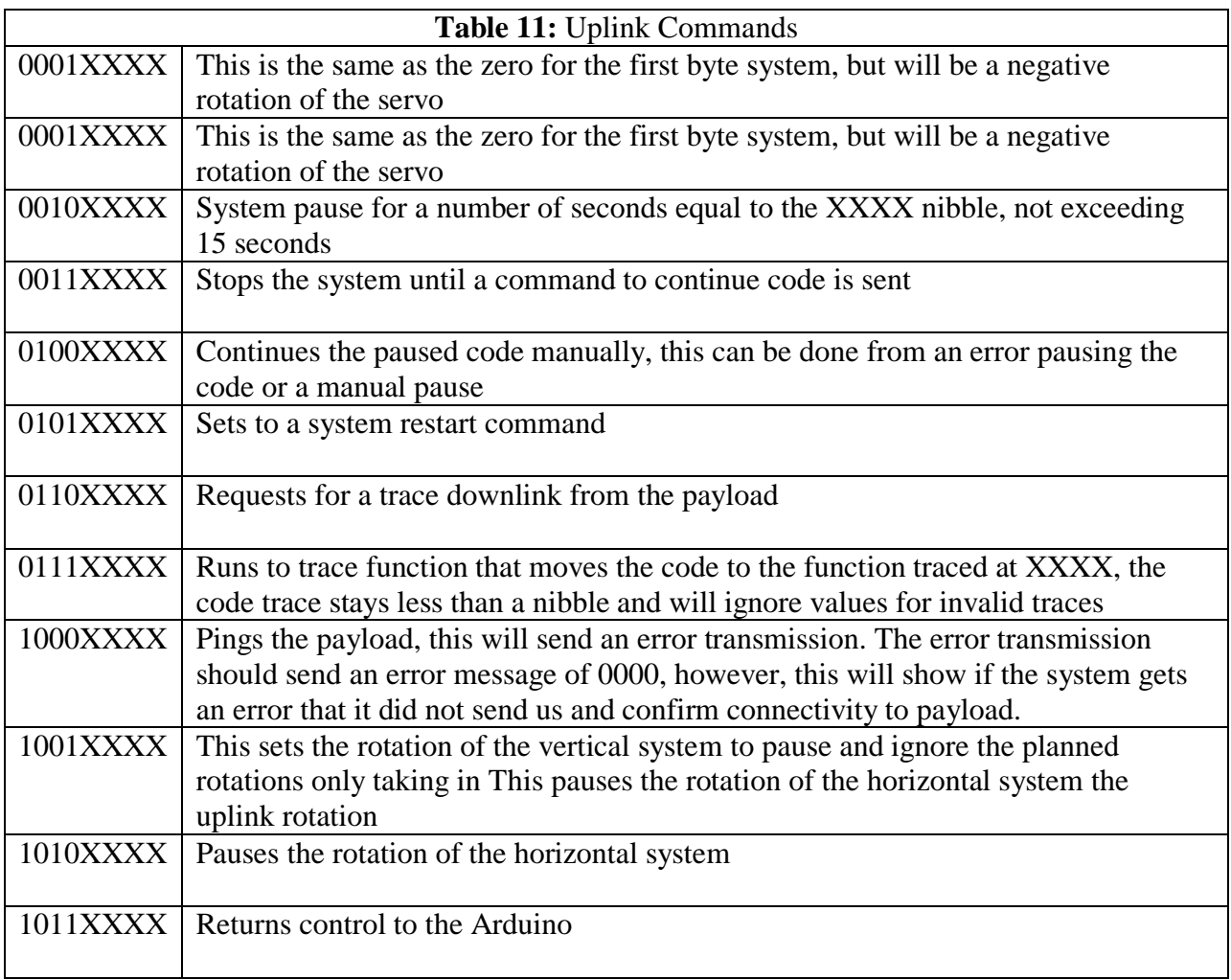

We retain values from 8-F which are still un-encoded for system commands, these may be used later.

Byte 2 XXXXXXXX will be a value between 0 and FF HEX, since the ground transmitted needs HEX values. A value of 0 will give no change, and the system will always rotate by an amount corresponding to the value on the second byte. This is because the system may run into errors on the flight and may need manual control rotation.

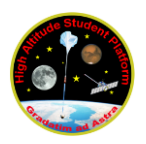

# **V. Integration and Logistics**

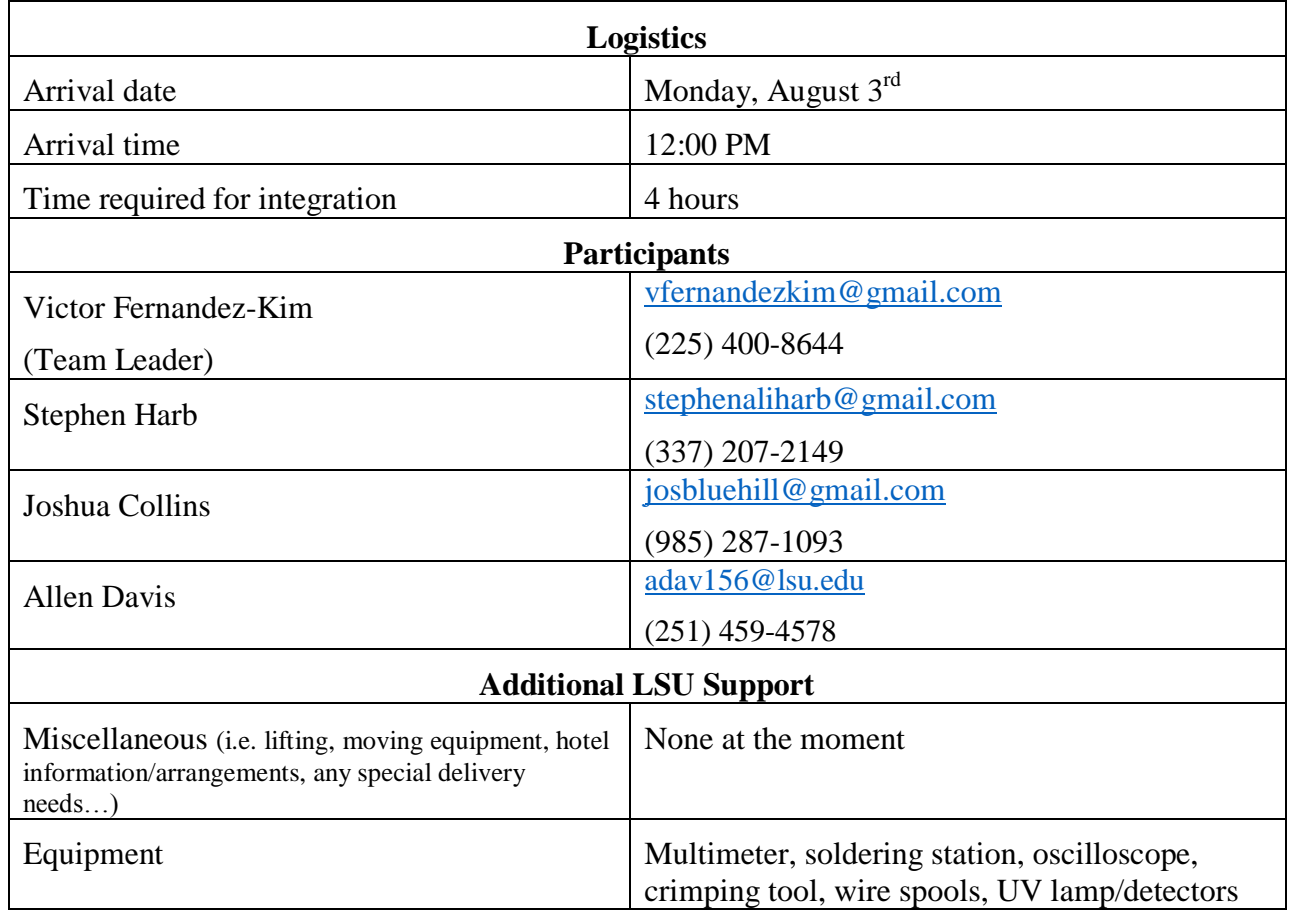

Successful payload integration to HASP would be achieved if:

- SURMA systems are powered and are drawing expected current values
- All downlink and uplink communications are functioning
- SURMA experiences no mounting issues, meets regulations, and is stable
- SURMAs tracking system is functioning as designed
- All systems remain within operating temperature ranges thermal vacuum testing and unexpected errors are resolved

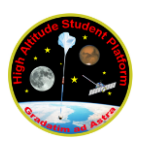

Due to the structure of the payload and its moving components, SURMA will be disassembled and packed to prevent damage to the components or structures. The electronics bay and electronics within it will be removed from the rotational platforms. The legs that stand from the rotational platforms will also be removable to pack separately. Team Orion plans to prepare preflight/integration test software to run through the entire system and signal for any errors at integration.

Team Orion will not be able to test the tracking system within the thermal vacuum chamber. Therefore, a separate software must be prepared specifically to ensure that the components and servos are within operating temperatures. The code will be designed to operate normally except the servos will rotate at set intervals (similar to what is expected at altitude) as opposed to being controlled by the tracking system. Lastly, the software will report if issues arise (such as servos stopping).

#### **Integration Steps and Checks for Successful Integration**

- 1. \_\_\_ Inspect individual components for damage or irregularities
- 2. \_\_\_ Assemble payload
- 3. \_\_\_ Weigh payload. SURMA makes up \_\_\_\_\_\_\_ kg of the allowable 20 kg
- 4. \_\_\_ Mount payload to HASP gondola and confirm no mechanical instability
- 5. \_\_\_ Confirm that SURMA does not sit or rotate beyond any restricted areas (including height). Maximum constraints: 38 x 30 x 30 cm
- 6. \_\_\_ Connect the EDAC 516 and RS 232 connectors to payload
- 7. \_\_\_ Power on and determine current draws across electronics and confirm with expected values
- 8. \_\_\_ Run pre-flight and flight software. Confirm telemetry communication is functioning
- 9. Power off and remove SD card. Check saved values and check for irregularities

#### **Thermal Vacuum Chamber Testing**

- 1. \_\_\_ Mount SURMA within thermal vacuum chamber
- 2. \_\_\_ Power on and run thermal vacuum software
- 3. \_\_\_ Power down, remove payload, and check for issues